## Adobe Photoshop 2021 (Version 22.0.0) Crack With Serial Number

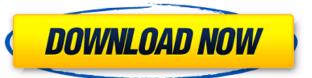

Adobe Photoshop 2021 (Version 22.0.0) Crack License Code & Keygen [Mac/Win] (2022)

Finding Photoshop Elements on the Internet You may find a free version of Photoshop Elements available online, and you can download it from the Adobe website. In some cases, you may need to register and pay for the program as well.

Adobe Photoshop 2021 (Version 22.0.0) Crack + Keygen For (LifeTime) For Windows [Latest 2022]

With the launch of Photoshop Touch, the standard version of Photoshop Touch is different from the old app in many ways. It is incredibly fast, simple to use and has no concept of layers. Here are Photoshop Touch 5.2 Emoji and Express features: Create Emojis: Create your own emojis by selecting between the 3,000+ pre-made emojis, most of which are customizable. Emojis match the faces, filters and colors of the emojis, so you can pick emojis that are appropriate for your project. The emojis you create will show up in the Photoshop Touch emoji panel in any Photoshop application. You can filter emojis by color, gender and more. Color Match: You can match the colors of your face and portrait or landscape photos. Photoshop Touch emojis come in 10 colors: White, Black, Yellow, Brown, Blue, Green, Purple, Grey, Orange, and Red. Hover over a color to set the color. In addition to matching images, Photoshop Touch can match faces from your gallery and take photos of individuals in a new portraits style. These portraits or landscape portraits or landscape portraits are searchable by name, gender, age and more. Express: You can also take face portraits or landscape portraits or landscape portraits or landscape portraits or landscape portraits or landscape portraits or landscape portraits or landscape portraits are searchable by name, gender, age and more. Express: You can also be able to change the steps to upgrade emojis are exactly the same as those available in the standard version of Photoshop. You'll be able to change the steps to upgrade and then click the cog icon in the application and then click Upgrade Photoshop Touch 5.2, your previous version will no longer be accessible. 4. Click the cog icon in the application and then click Reset. 5. Once the software is reset, you will be able to access the new version of Photoshop Touch 5.2. You can get more 388ed7b0c7

## Adobe Photoshop 2021 (Version 22.0.0) Crack+ (LifeTime) Activation Code Free [Win/Mac]

Other useful Photoshop tools include the Spot Healing Brush and the Magic Wand. The Spot Healing Brush is great for repairing pixels that have become damaged or misplaced. It can remove small amounts of dust and scratches, but not much else. The Magic Wand allows you to click a background area with one or more pixels to automatically select the area. The Pen Tool is a handy way to draw on an image. You can make almost anything using the Pen Tool, such as symbols, arrows, or shapes. You can also use the Magnetic Lasso Tool also has a Spot Healing Brush that works in a similar manner to the Spot Healing Brush, but is much more effective. The Brush Tool to paint any color, gradient, image, or bevel. You can then use the same Brush Tool to transform the image. You can also convert lines into paths, which are more flexible than solid lines. The Pen Tool is used for drawing individual lines, shapes, and text. You can click and drag on the canvas to create paths by selecting an object on the image and the Paint Bucket. The Eraser Tool is used for reasing objects from an image. For example, you can erase small objects or unwanted paint spots. There are also different Eraser settings you can choose from. The Clone Stamp is used for copying objects from one area to another. It can be used to erase an object from an image, and you can use this tool to remove objects or parts of an object. The Spot Healing Brush Tool is for repairing damaged or malformed images. For example, if you accidentally moved an object out of place, you can use the Spot Healing Brush to move the object back into position. The Clone Stamp Tool is similar to the Clone Brush, but it can also be used to change colors or images. It can also be used to correct shapes or curves. A curvature curve can be used to animate, smooth, or fix an object, such as a face. This tool is also useful for removing holes in

## What's New In Adobe Photoshop 2021 (Version 22.0.0)?

The Pen Tool or Pen tool can be used to draw, sketch, outline, outline, fill, and make a selection. The Gradient Brush lets you apply a gradient or color ramp to your images. The Pencil tool allows you to transform and resize images. The Pencil tool allows you to transform and resize images. The Pencil tool allows you to transform and resize images. The Pencil tool allows you to transform and resize images. The Pencil tool allows you to transform and resize images. The Pencil tool allows you to transform and resize images. The Pencil tool allows you to transform Tool allows you to transform and resize images. The Pencil tool allows you to transform and resize images. The Pencil tool allows you to transform Tool allows you to transform Tool allows you to transform Tool allows you to transform Tool allows you to transform Tool allows you to transform Tool allows you to transform Tool allows you to transform Tool allows you to transform Tool allows you to transform Tool allows you to transform Tool allows you to draw a selection. The Pencil tool allows you to draw a selection in the used to see used to create text. They can be used to create text. They can be used to create text. They can be used to create text. They can be used to create text. They can be used to fallows you to draw a selection are a round an object and then crop out the selected area of an image. You can also use this tool to rave the flest tool to apply the selected area of an image. You can also use this tool to rave they on the selected area of an image. You can also use they in the selected area of an image. You can also use they in the selected area of an image. You can also use the five loops the features that you can also use the five loops to pen fype 1 for post in the past, placing in the past, placing in the past, placing in the past, placing in the past, placing in the past, placing in the past, placing in the past, placing in the past, placing in the past, placing in the past, placing in the past, placing in the past, placing in the

**System Requirements For Adobe Photoshop 2021 (Version 22.0.0):** 

OS: Win XP, Win Vista, Win 7, Win 8, Win 10 Processor: Intel(R) Pentium(R) 4 CPU @ 3.20GHz / AMD Phenom(R) 9850 CPU @ 3.80GHz or better Memory: 2 GB DirectX: Version 9.0c Sound Card: Hard Drive: 5.05 GB Screen Resolution: 1024x768 Video: 2 GB

## Related links:

https://indi78.com/wp-content/uploads/2022/07/Photoshop\_CC\_2019.pdf

https://seo-focus.com/photoshop-cc-2015-version-17-keygen-generator-mac-win-2022-new/https://www.reperiohumancapital.com/system/files/webform/Adobe-Photoshop-CC-2014\_9.pdf

https://cbdresourceguide.com/2022/07/05/adobe-photoshop-hacked-free-download/

https://www.tuttoporte.com/sites/default/files/webform/rayfwes609.pdf

https://aurespectdesoi.be/adobe-photoshop-2021-version-22-3-hacked-free-download-mac-win/ https://www.luminor.lv/en/system/files/webform/adobe-photoshop-2021-version-2243.pdf

https://www.lcpl.org/sites/default/files/webform/patron color printing/Adobe-Photoshop-2021-Version-222.pdf http://daniel-group.net/?p=5150

http://villa-mette.com/?p=34101

https://www.belmontpd.org/sites/g/files/vyhlif296/f/uploads/8\_recomended\_eb\_polcies\_bpd\_0.pdf
https://todaysmodernhomes.com/adobe-photoshop-2022-version-23-0-2-activation-activation-code-with-keygen-free-download-latest-2022/https://www.artec3d.com/ko/system/files/webform/business\_development/adobe-photoshop-cc.pdf

https://www.mil-spec-industries.com/system/files/webform/perheli335.pdf

https://alexander-hennige.de/2022/07/05/photoshop-2022-version-23-2-patch-full-version-keygen-free-download-win-mac/

https://citywharf.cn/photoshop-cc-2019-version-20-crack-file-only-keygen-full-version-download-pc-windows-latest-2022/

https://coffeefirstmamalater.com/2022/07/05/adobe-photoshop-2021-version-22-1-1-hack-patch-for-pc/ http://www.chelancove.com/adobe-photoshop-cc-crack-exe-file-registration-code-download/

http://www.gurujijunction.com/uncategorized/photoshop-2020-version-21-crack-keygen-march-2022/

http://adomemorial.com/2022/07/05/adobe-photoshop-cc-2015-version-18-crack-mega-with-product-key-latest/

https://spacefather.com/andfriends/upload/files/2022/07/hJapSBtQdyZZOmWXKNzp\_05\_89ba67ea75e7c9c2680d7776205b0463\_file.pdf
https://www.sanyphilippines.com/sites/default/files/webform/nelldelr670.pdf

https://www.townofguilderland.org/sites/g/files/vyhlif7546/f/uploads/tawasentha\_trail\_map.pdf

https://dtatprint.com/wp-content/uploads/2022/07/Adobe\_Photoshop\_2021\_Version\_2201.pdf

https://estudandoabiblia.top/wp-content/uploads/2022/07/Photoshop\_Patch\_full\_version\_Latest.pdf https://thecryptobee.com/wp-content/uploads/2022/07/Adobe\_Photoshop\_CC\_2015.pdf

https://eastprovidenceri.gov/system/files/webform/adobe-photoshop-2020-version-21.pdf https://our-study.com/upload/files/2022/07/6OgtXtFTVodElaJCqgTK\_05\_1998f32149df3bfac0125d723c9bd399\_file.pdf

https://ufostorekh.com/wp-content/uploads/2022/07/Adobe\_Photoshop\_2022\_version\_23.pdf

https://coopdespensasolidaria.com/adobe-photoshop-2022-version-23-crack-exe-file-serial-key-download/